# Improvements to the DESC code for finding and optimizing stellarator equilibria

**Rory Conlin (PU/PPPL)** Daniel Dudt (PU) Dario Panici (PU) Egemen Kolemen (PU/PPPL)

APS DPP 2021

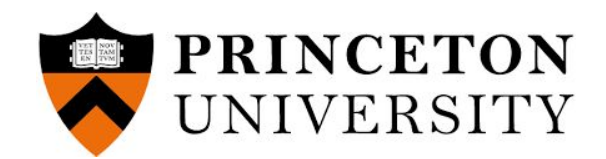

### What can DESC do?<br> *Mhat* can DESC do?

#### High resolution, low error equilibria

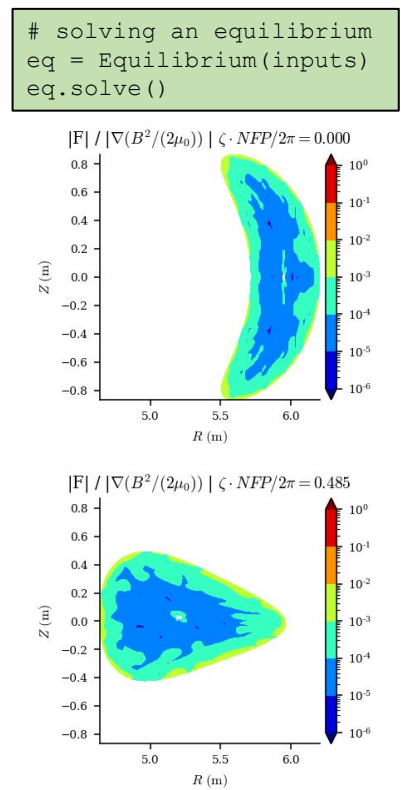

#### eq.perturb(dRb=delta\_R\_bdry,  $\zeta \cdot NFP/2\pi = 0.000$ 1.00 0.75 0.50  $0.25$  $Z\left( \mathbf{m}\right)$  $0.00$ 1 step

#### $-0.25$  $-0.50$  $-0.75$  $-1.00$  $9.0$ 9.5 10.0 10.5  $11.0$  $R(m)$

#### Optimize Quasi-symmetry

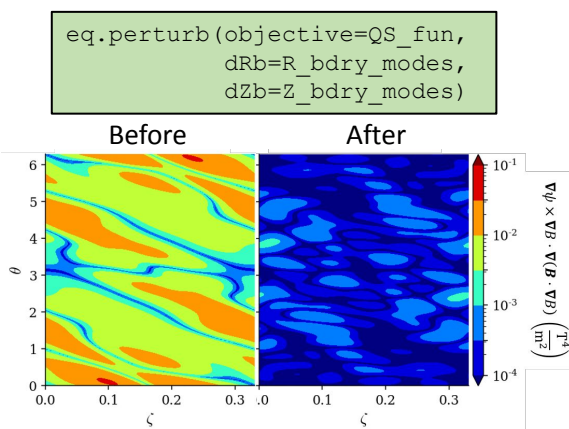

 $Z\left( \mathbf{m}\right)$ 

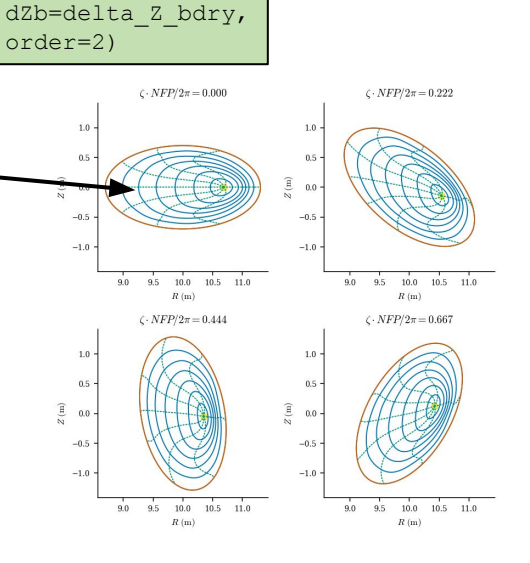

And more...

## Equilibrium force balance is solved as a system of nonlinear equations

$$
\mathbf{f} \equiv \mathbf{J} \times \mathbf{B} - \nabla p = 0
$$

$$
\mathbf{f}(\mathbf{x}, \mathbf{c}) \approx \mathbf{0}
$$

$$
f = \begin{bmatrix} f_{\rho} \\ f_{\beta} \\ BC \end{bmatrix} \quad x = \begin{bmatrix} R_{lmn} \\ Z_{lmn} \\ \lambda_{lmn} \end{bmatrix} \quad c = \begin{bmatrix} R_{mn}^b \\ Z_{mn}^b \\ v_l \\ v_a \end{bmatrix}
$$

$$
x^* = \operatorname{argmin}_x(\|f(x, c)\|^2)
$$

- Pseudo-spectral approach
	- Solution defined by global basis functions
	- Minimize residuals at collocation nodes
	- Exponential convergence if smooth
- Flexible choice of solver
	- Modified Newton methods, least-squares minimization, custom routines, etc.
	- Quadratic convergence near solution

## Modern object-oriented code design

- Written in Python3
	- Object-oriented structure is easy to use, extend, and interface with other codes
	- Modular design allows flexibility for different solvers, objectives, etc.
- Uses JAX
	- Developed by Google, same backend as TensorFlow
	- Automatic differentiation for exact derivatives of arbitrary order
	- JIT compilation to CPU & GPU via XLA

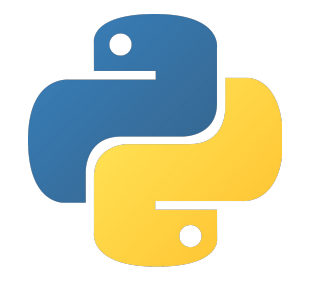

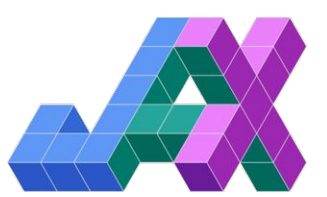

### Perturbations provide approximations to neighboring solutions

• First-order Taylor expansion:

 $f =$  force balance error

 $x =$ state vector

 $c =$  input parameters

$$
f(x + \Delta x, c + \Delta c) = f(x, c) + \frac{\partial f}{\partial x} \Delta x + \frac{\partial f}{\partial c} \Delta c = 0
$$

$$
\Delta x = -\left(\frac{\partial f}{\partial x}\right)^{-1} \left(\frac{\partial f}{\partial c} \Delta c\right)
$$

- Derivatives are computed exactly and efficiently with automatic differentiation
- Jacobian matrix  $\frac{\partial f}{\partial x}$  is already computed in the final Newton iteration when solving the equilibrium
- Easily extended to higher order :  $\Delta x = \varepsilon x_1 + \varepsilon^2 x_2 + \dots$

#### Autodiff allows efficient computation of high order expansions

- Computing high order perturbations requires high order derivatives such as  $\frac{\partial^2 f}{\partial x^2}$ ,  $\frac{\partial^2 f}{\partial x \partial c}$  etc
- Materializing full 2<sup>nd</sup> derivative tensor  $\frac{\partial^2 f}{\partial x^2}$  would take 100s-1000s GB of ram
- "Halley's method": only need directional derivatives:  $\frac{\partial^2 f}{\partial x^2} \Delta x_1 \Delta x_1$ 
	- aka "Jacobian vector products"
- Can be computed using automatic differentiation with significantly reduced memory
- Implemented up to  $3<sup>rd</sup>$  order expansion in the code

#### Example: perturbations compute parameter scans "for free"

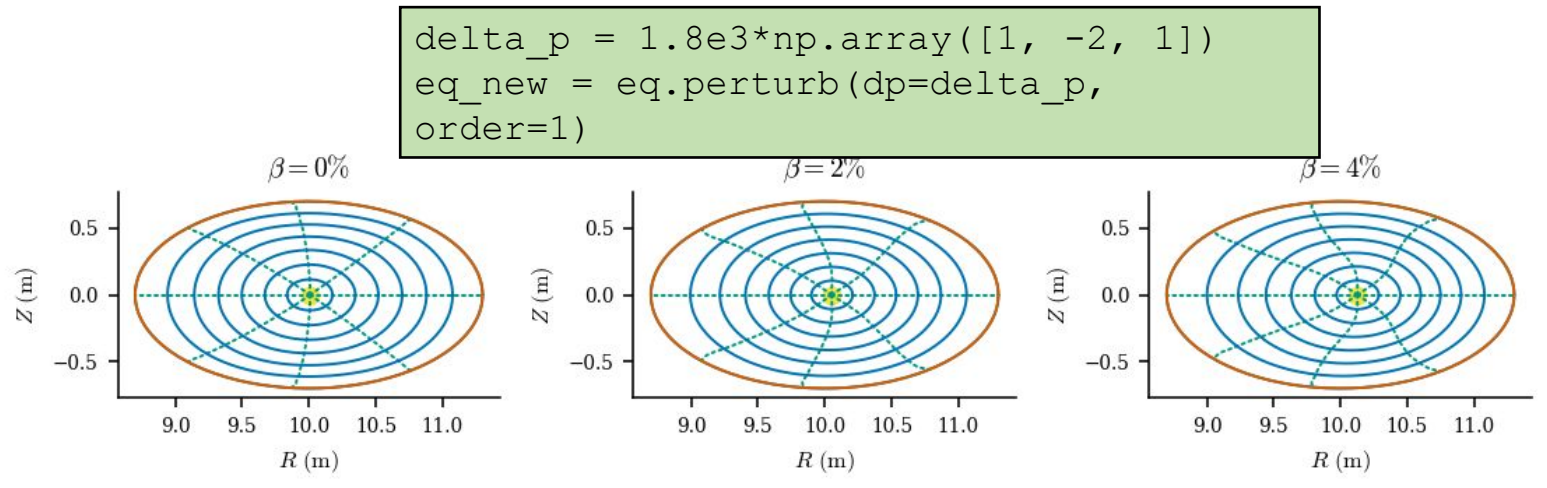

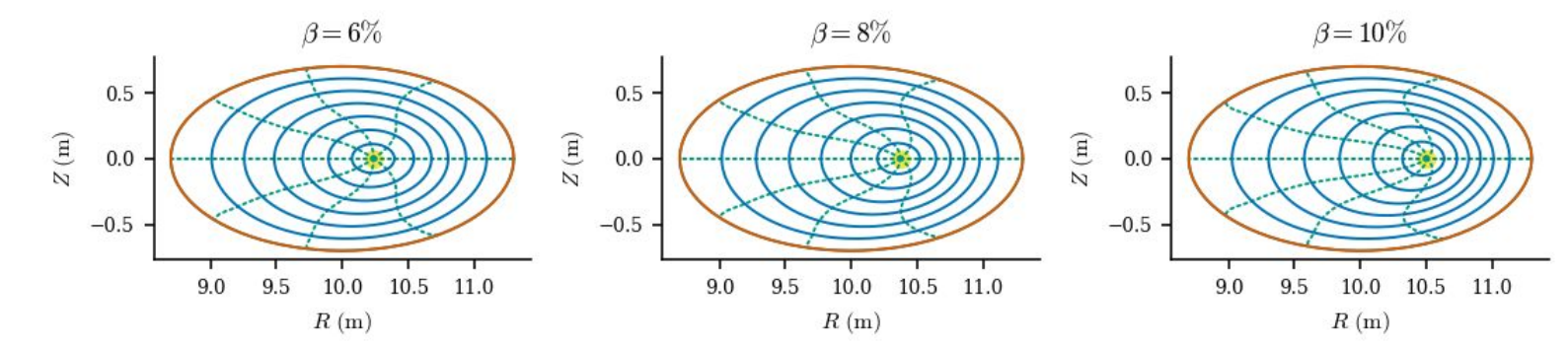

### Example: continuously deforming tokamak into stellarator

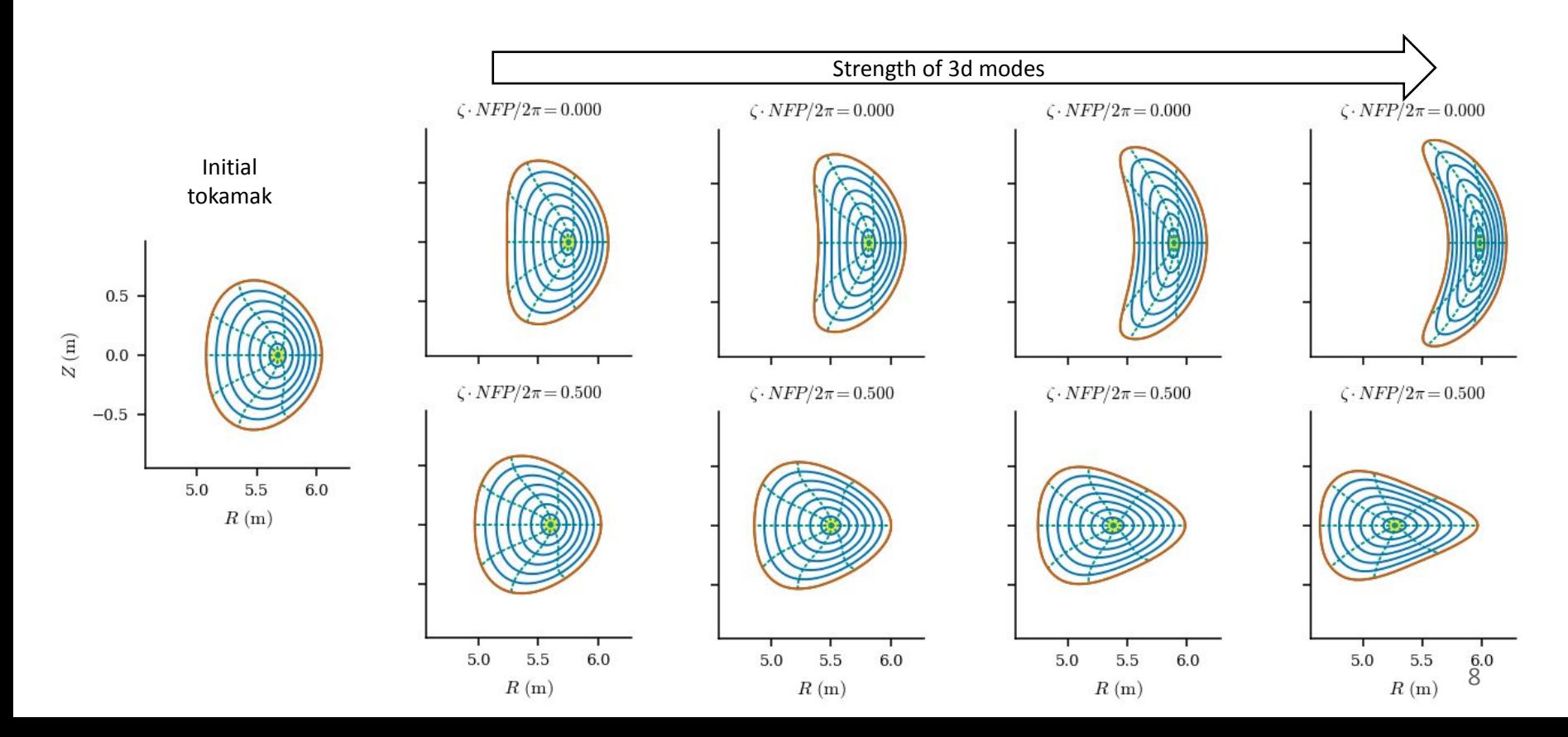

## Optimization objectives can be incorporated into the perturbations

- Define an optimization cost function  $g \equiv g(x, c)$ 
	- " Quasi-symmetry, coil complexity, etc.
- First-order Taylor expansion:

$$
g(x + \Delta x, c + \Delta c) = g(x, c) + \frac{\partial g}{\partial x} \Delta x + \frac{\partial g}{\partial c} \Delta c = 0
$$

$$
\Delta x = -\left(\frac{\partial f}{\partial x}\right)^{-1} \left(\frac{\partial f}{\partial c} \Delta c\right)
$$

$$
\left[\frac{\partial g}{\partial x} \left(\frac{\partial f}{\partial x}\right)^{-1} \frac{\partial f}{\partial c} - \frac{\partial g}{\partial c}\right] \Delta c = g(x, c)
$$

- This yields the perturbation  $\Delta c$  that most improves the objective while maintaining force balance
- No additional equilibrium solves required!

# Example optimization objective: quasi-symmetry

•Optimized the boundary shape for quasi-symmetry at the ρ=0.9 flux surface

 $q(x, c) \equiv \nabla \psi \times \nabla B \cdot \nabla (B \cdot \nabla B)^{1}$ 

```
# optimization loop
for step in iterations:
     eq.perturb(
          objective=QS_fun,
          dRb=R_bdry_modes,
          dZb=Z_bdry_modes,
\overline{\phantom{a}}few Newton iterations to
# make sure it's still converged
eq.solve(ftol=1e-2)
```
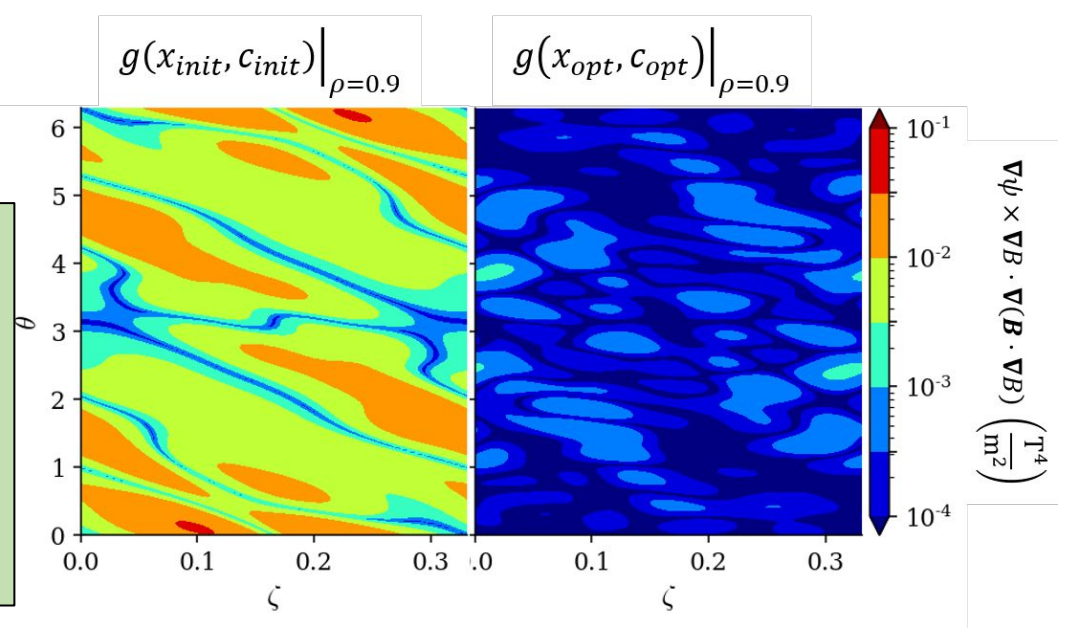

# Thank You!

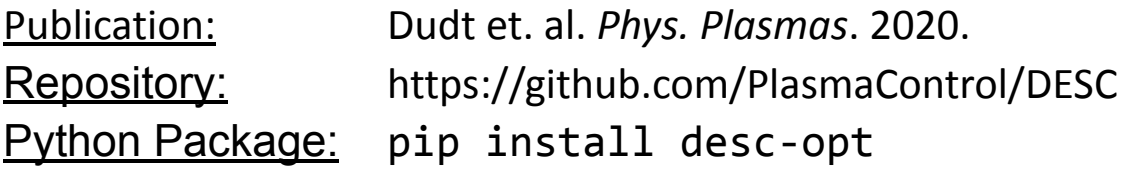

Other DESC talks:

- BO08.00010 : Stellarator Optimization with DESC
- PP11.00086 : A Comparison of VMEC and DESC 3D Equilibrium Codes

# Current & Future work

- Free boundary equilibria
- Equilibrium reconstruction
- Constraining toroidal current profile vs iota
- Alternate boundary conditions
- Couple with FOCUSADD for combined coil + plasma optimization
- Magnetic islands & stochastic regions

### DESC was thoughtfully designed to be the ideal stellarator optimization code

- **• Force balance** (instead of energy) minimization achieves lower error solutions
- **• Newton methods** for solving systems of equations allows quadratic convergence
- **• Pseudo-spectral** method allows exponential convergence
- **• Zernike polynomial** basis functions properly resolve the magnetic axis
- **• Python** code provides a modular framework that is easy to use
- **• Automatic differentiation** supplies exact derivatives for solving and optimization
- **• GPUs** are the future workhorses of high-performance computing

$$
f(x, c) = 0 = \text{equilibrium}
$$
\n
$$
x = \text{magnetic fields}
$$
\n
$$
x = \text{pressure, boundary, etc}
$$
\n
$$
f(x + \Delta x, c + \Delta c) = f(x, c) + \frac{\partial f}{\partial x} \Delta x + \frac{\partial f}{\partial c} \Delta c + \frac{1}{2} \frac{\partial^2 f}{\partial x^2} \Delta x \Delta x^T + \frac{\partial^2 f}{\partial x \partial c} \Delta x \Delta x^T + O(\Delta x^3)
$$

 $\begin{array}{rcl} \Delta x & = & \epsilon x_1 + \epsilon^2 x_2 \\ \Delta c & = & \epsilon c_1 \end{array}$ 

Assume perturbation series for x

$$
\epsilon x_1 = -\left(\frac{\partial f}{\partial x}\right)^{-1} \left(f(x, c) + \frac{\partial f}{\partial c}\epsilon c_1\right)
$$
  
2nd order step computed using directional derivatives in direction given by 1st order terms  

$$
\epsilon^2 x_2 = -\left(\frac{\partial f}{\partial x}\right)^{-1} \left(\frac{1}{2}\frac{\partial^2 f}{\partial x^2} \epsilon^2 x_1 x_1^T + \frac{1}{2}\frac{\partial^2 f}{\partial c^2} \epsilon^2 c_1 c_1^T + \frac{\partial^2 f}{\partial x \partial c} \epsilon^2 x_1 c_1^T\right)
$$

#### Least squares optimization

$$
y = \frac{1}{2} \mathbf{f}^T \mathbf{f}
$$
  

$$
J = \frac{d\mathbf{f}}{d\mathbf{x}}
$$
  

$$
\mathbf{g} = \nabla y = \mathbf{f}^T \frac{d\mathbf{f}}{d\mathbf{x}} = \mathbf{f}^T J
$$
  

$$
H = \nabla^2 y = J^T J + \mathbf{f}^T \frac{d^2 \mathbf{f}}{d\mathbf{x}^2}
$$

- "small residual approximation" •  $H \sim J^{T}J$
- even for large  $|f|$ ,  $H \sim J^{T}J$  is often still useful
- Approximates convex hull of true solution landscape
- Helps to avoid stalling & local minima

#### Trust region method

$$
\min_{\mathbf{p}}||J\mathbf{p} - \mathbf{f}|| \quad s.t. \quad ||\mathbf{p}|| \le r
$$

Can be shown to be equivalent to:

$$
(JTJ + \alpha I)\mathbf{p} = JT\mathbf{f}
$$

$$
\alpha(||\mathbf{p}|| - r) = 0
$$

So either full step lies in trust region, or reduces problem to 1d newton's method to find correct value of α